#### **CSSE 220 Day 26** Linked List Implementation

Checkout LinkedLists project from SVN

#### Questions

# Data Structures

**22** Understanding the engineering trade-offs when storing data

#### Data Structures

- ▶ Efficient ways to store data based on how we'll use it
- If The main theme for the rest of the course
- ▶ So far we've seen ArrayLists
	- Fast addition to end of list
	- Fast access to any existing position
	- Slow inserts to and deletes from middle of list

# Another List Data Structure

- ▶ What if we have to add/remove data from a list frequently? data
- $\blacktriangleright$  LinkedLists support this:
	- Fast insertion and removal of elements

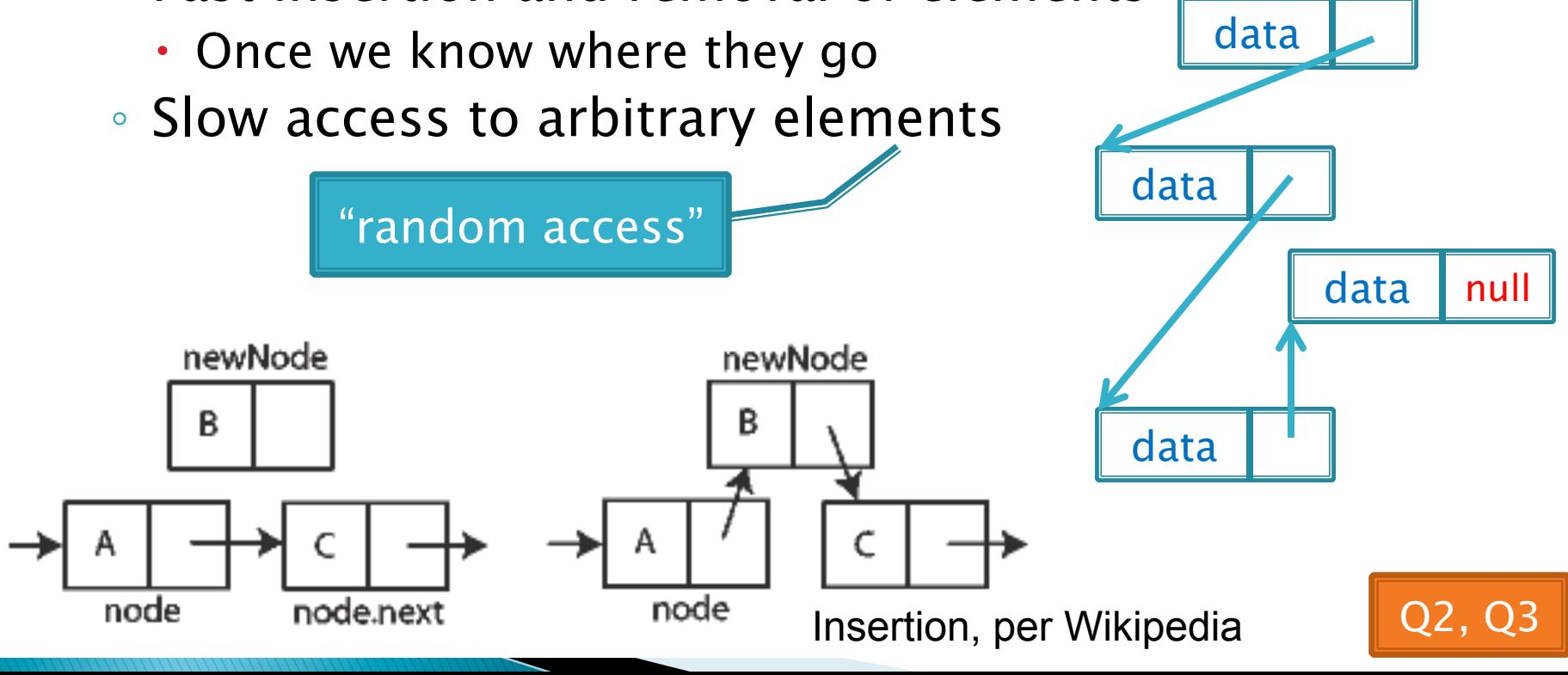

## LinkedList<E>Methods

- } **void addFirst(E element)**
- } **void addLast(E element)**
- } **E getFirst()**
- } **E getLast()**
- } **E removeFirst()**
- } **E removeLast()**

} What about accessing the middle of the list? ◦ **LinkedList<E> implements Iterable<E>** 

#### Accessing the Middle of a LinkedList

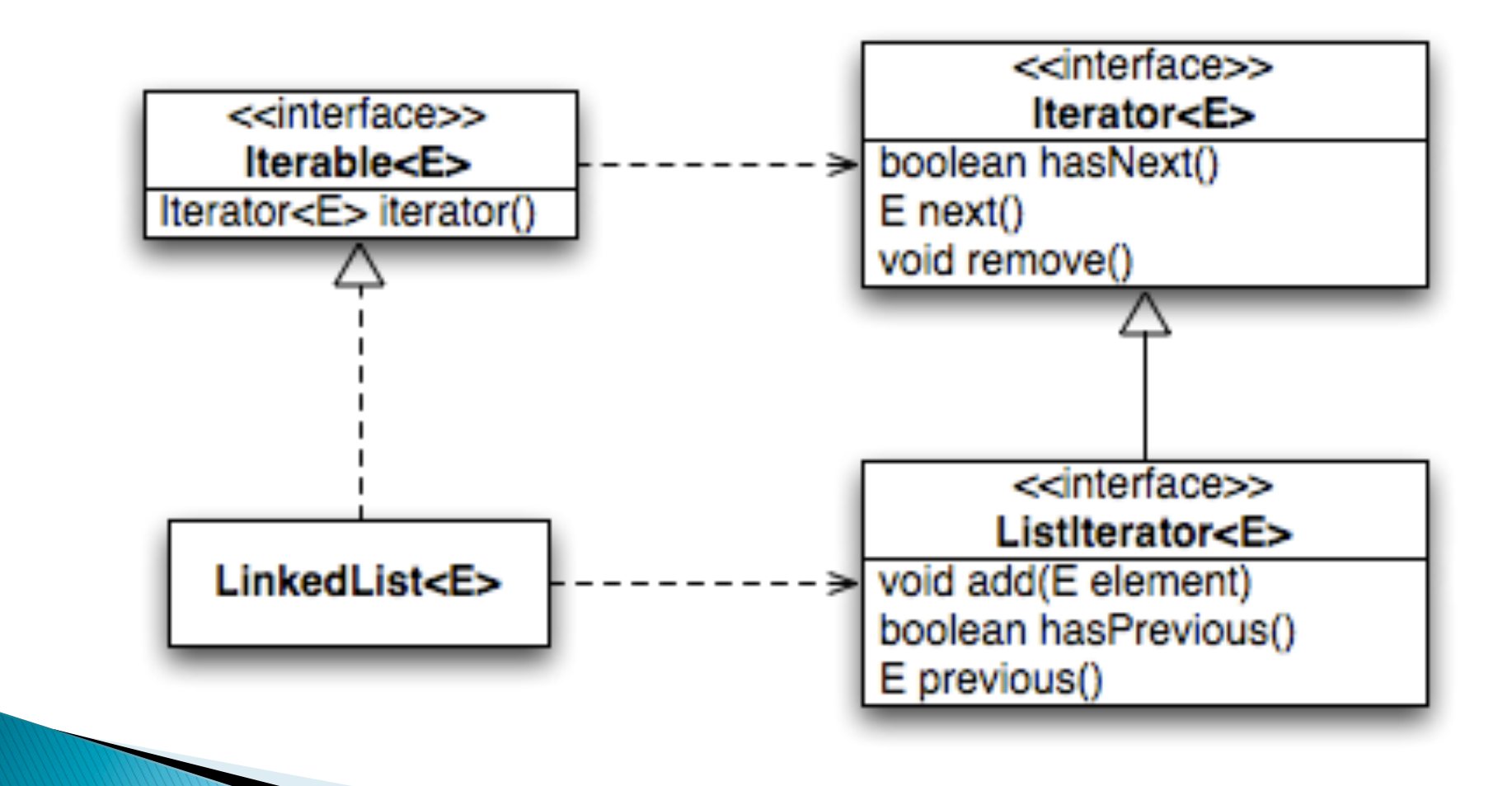

## An Insider's View

#### **for (String s : list) { // do something }**

**Iterator<String> iter = list.iterator();** 

**while (iter.hasNext()) { String s = iter.next(); // do something }** 

#### Enhanced For Loop What Compiler Generates

## **Implementing LinkedList**

 $\triangleright$  A simplified version, with just the essentials

} Won't implement the java.util.List interface

} Will have the usual linked list behavior

- Fast insertion and removal of elements
	- Once we know where they go
- Slow random access

#### **Team Project Work Tine 22 LodeRunner next cycle due** next class